#### SQL Translation Framework

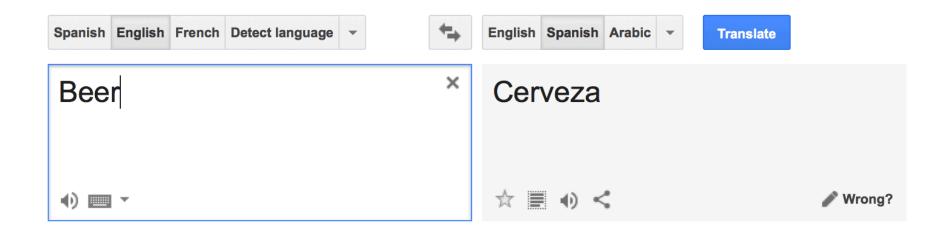

# whoami –

Never Worked for Oracle Worked with Oracle DB Since 1982 (V2) Work for Enkitec

Now a part of Accenture
I usually wear a ball cap
Haven't worn a necktie in a few decades
Decided long ago that it takes too long to get haircuts

Email: <u>kerry.osborne@enkitec.com</u> Blog: kerryosborne.oracle-guy.com Twitter: @KerryOracleGuy

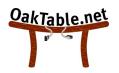

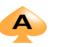

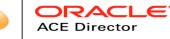

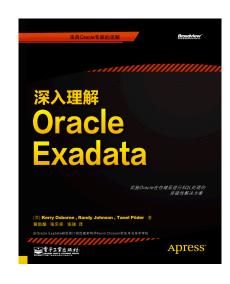

## What is SQL Translation Framework?

Feature of 12c release 1 Provides capability to transparently translate SQL Came out of SQL Developer Designed to translate non-Oracle syntax But – provides ability to create your own translations <sup>©</sup>

## Why Am I interested?

Because Sh\*t Happens!

Performance issues occur

- bad plans
- bad SQL

It's often difficult or time consuming to make application changes There are several mechanisms to change plans (hint based)

Baselines SQL Profiles SQL Patches Outlines

## **Digression: Hint Based Mechanisms**

Apply set of hints behind the scenes They do not "lock" plans

- although they can appear to have that affect

## **Digression: Baselines vs SQL Profiles**

**SQL** Profiles

Designed to apply statistical fixes (fudge factors)

Via SQL Tuning Advisor

Uses opt\_estimate hint

However, they can be created manually with any hints

Baselines

Designed to prevent performance regression Allow for multiple plans Evolution mechanism Know plan\_hash\_value

But sometimes the SQL has to change

#### Where hints won't work

select sum(distinct X)
from T1, T2
where T1.start\_date < sysdate-7
and T2.dept = 'XYZ'</pre>

Blah Blah

MERGE JOIN CARTESIAN

Blah Blah

## SQL Translation Framework Coolness!

12.1 Migration Guide:

In addition to translating non-Oracle SQL statements, the SQL Translation Framework can also be used to substitute an Oracle SQL statement with another Oracle statement to address a semantic or a performance issue. In this way, you can address an application issue without patching the client application.

## **Basic Mechanics**

- 1. Get Access to dbms\_sql\_translator
- 2. Create Translation Profile (create\_profile)
- 3. Create SQL mappings (register\_sql\_translations)
- 4. Tell a session to use the Profile
- 5. Set the 10601 event

See Blog Entry:

http://kerryosborne.oracle-guy.com/2013/07/sql-translation-framework/

## Tracing

exec DBMS\_SQL\_TRANSLATOR.SET\_ATTRIBUTE ('FOO', 'TRACE\_TRANSLATION', 'TRUE');

. . .

SQL Translation Profile "SYS"."FOO": original SQL text "select /\* kso6 \*/ sum(pk\_col) from kso.skew"

SQL Translation Profile "SYS"."FOO": translated SQL text "select /\* kso6 \*/ sum(pk\_col), count(pk\_col) from kso.skew"

## **Viewing Translations**

#### DBA\_SQL\_TRANSLATIONS

SYS@gluent> @translations

| OWNER | PROFILE_NA | SQL_TEXT                                                                                             | TRANSLATED_TEXT                                                                                                    |
|-------|------------|----------------------------------------------------------------------------------------------------|----------------------------------------------------------------------------------------------------|
| SYS   | F00        | <pre>select /* kso6 */ sum(pk_col) from kso.skew</pre>                                               | <pre>select /* kso6 */ sum(pk_col),<br/>count(pk_col) from kso.skew</pre>                                                      |
| SYS   | FOO        | <pre>select max(col1) from kso.skew</pre>                                                            | select distinct col4 from<br>kso.skew                                                                                          |
| SYS   | FOO        | <pre>select /*+ noparallel */ a.col2, sum(a.col1) from kso.skew3 a, kso.skew b group by a.col2</pre> | <pre>select /*+ noparallel */ a.col2, sum(a.col1) from kso.skew3 a, kso.skew b where a.pk_col = b.pk_col group by a.col2</pre> |
| SYS   | FOO        | select 5 from dual                                                                                   | delete from dual                                                                                                    |

## **Viewing Translations**

V\$MAPPED\_SQL

SYS@gluent1> @mapped\_sql
Enter value for sql\_text:
Enter value for mapped\_sql\_text:

Note: V\$SESSION: SQL\_TRANSLATION\_PROFILE\_ID

## **Digression**: Materialized View Rewrite

There is an API to the Materialized View Rewrite mechanism Available since 10g? Direct access provided by dbms\_advanced\_rewrite More restrictions

## DBMS\_ADVANCED\_REWRITE restrictions

SYS@gluent> @create\_rewrite Enter value for rewrite\_name: KSO7 Enter value for from\_statement: select max(col1) from kso.skew Enter value for to statement: select distinct col4 from kso.skew

BEGIN sys.dbms\_advanced\_rewrite.declare\_rewrite\_equivalence ( name => 'KSO7', source\_stmt => 'select max(col1) from kso.skew', destination\_stmt => 'select distinct col4 from kso.skew', validate => FALSE, rewrite mode => 'GENERAL' ); END;

\* ERROR at line 1: ORA-30389: the source statement is not compatible with the destination statement ORA-01790: expression must have same datatype as corresponding expression ORA-06512: at "SYS.DBMS\_ADVANCED\_REWRITE", line 29 ORA-06512: at "SYS.DBMS\_ADVANCED\_REWRITE", line 185 ORA-06512: at line 1

## DBMS\_ADVANCED\_REWRITE restrictions

SYS@gluent> !oerr ora 30389

30389, 00000, "the source statement is not compatible with the destination statement"

// \*Cause: The SELECT clause of the source statement is not compatible with

// the SELECT clause of the destination statement

// \*Action: Verify both SELECT clauses are compatible with each other such as

- // numbers of SELECT list items are the same and the datatype for
- // each SELECT list item is compatible

#### Demo

If we have internet access 🙂

## **Questions?**

Email: kerry.osborne@enkitec.com Blog: kerryosborne.oracle-guy.com Twitter: @KerryOracleGuy